## Chapter - Six

**File System**

# **Outline**

- Introduction
- File system concepts and definition
- File attributes
- File access methods
- File operation, organization
- Directories
- File allocation
- File permission

## **Introduction**

- Secondary storage is the *non-volatile repository for (both user and system)* data and programs.
- As (integral or separate) part of an operating system, the file system manages this information on secondary storage.
- Uses of secondary storage include:
	- storing various forms of programs (source, object, and executable) and
	- temporary storage of virtual memory pages (paging device or swap space).

## Introduction…

- Generally there are three essential requirements for long term information storage:
	- 1. It must be possible to store a very large amount of information.
	- 2. The information must survive the termination of the process using it.
	- 3. Multiple processes must be able to access the information concurrently.
- The solution to all these problems is to store information on disks and other external media in units called **Files.**

# File systems

- A file system provides a mapping between the logical and physical views of a file, through a set of services and an interface.
- Simply put, the file system hides all the device specific aspects of file manipulation from users.
- The basic services of a file system include:
	- keeping track of files (knowing location),
	- I/O support, especially the transmission mechanism to and from main memory,
	- management of secondary storage,
	- sharing of I/O devices,
	- providing protection mechanisms for information held on the system.

# File concept

- Files are managed by operating system.
- How they are structured, named, accessed, used, protected, and implemented are major topics in operating system.
- As a whole that part of the operating system dealing with files known as **file system.**
- A file is a named collection of related information, usually as a sequence of bytes, with two views:
	- *Logical (programmer's) view,* as the users see it.
	- *Physical (operating system) view,* as it actually resides on secondary storage.

#### File concept…

- What is the difference between a file and a data structure in memory? Basically,
	- files are intended to be non-volatile; hence in principle, they are long lasting,
	- files are intended to be moved around (i.e., copied from one place to another),
	- accessed by different programs and users, and so on.

# File Attributes

- **Name** only information kept in human-readable form
- **Type** needed for systems that support different types
- **Location** pointer to file location on device
- **Size** current file size
- **Protection** controls who can do reading, writing, executing
- **Time**, **date**, **and user identification** data for protection, security, and usage monitoring
- Information about files are kept in the directory structure, which is maintained on the disk

## File attributes

- Each file is associated with a collection of information, known as *attributes:*
	- *NAME, owner, creator*
	- *type (e.g., source, data, binary)*
	- *location (e.g., I-node or disk address)*
	- *organization (e.g., sequential, indexed, random)*
	- *access permissions*
	- *time and date (creation, modification, and last accessed)*
	- *Size*
	- *variety of other (e.g., maintenance) information.*

#### File access methods

- $\triangleright$  The information stored in a file can be accessed in a variety of methods:
	- *Sequential: in order, one record after another.*
	- *Direct (random): in any order, skipping the previous records.*
	- *Keyed: in any order, but with particular value(s); e.g., hash table or* dictionary.
	- TLB lookup is one example of a keyed search.

# File Operations

- Create
- Write
- Read
- file seek reposition within file
- Delete
- Truncate
- Open(*Fi*) search the directory structure on disk for entry *Fi*, and move the content of entry to memory
- Close  $(F_i)$  move the content of entry  $F_i$  in memory to directory structure on disk

# Addressing levels

- There are three basic mapping levels (abstractions) from a logical to physical view of a file (contents):
- **File relative**:
	- *<filename, offset>* form is used at the higher levels, where the file system is viewed as a collection of files.
- **Volume (partition) relative**:
	- device-independent part of a file system use
	- *<sector, offset>* (e.g., a partition is viewed as an array of sectors.)
- **Drive relative**:
	- at the lowest level, *<cylinder, head, sector>* (also known as *<track, platter, sector>*) is used.

# File Types – Name, Extension

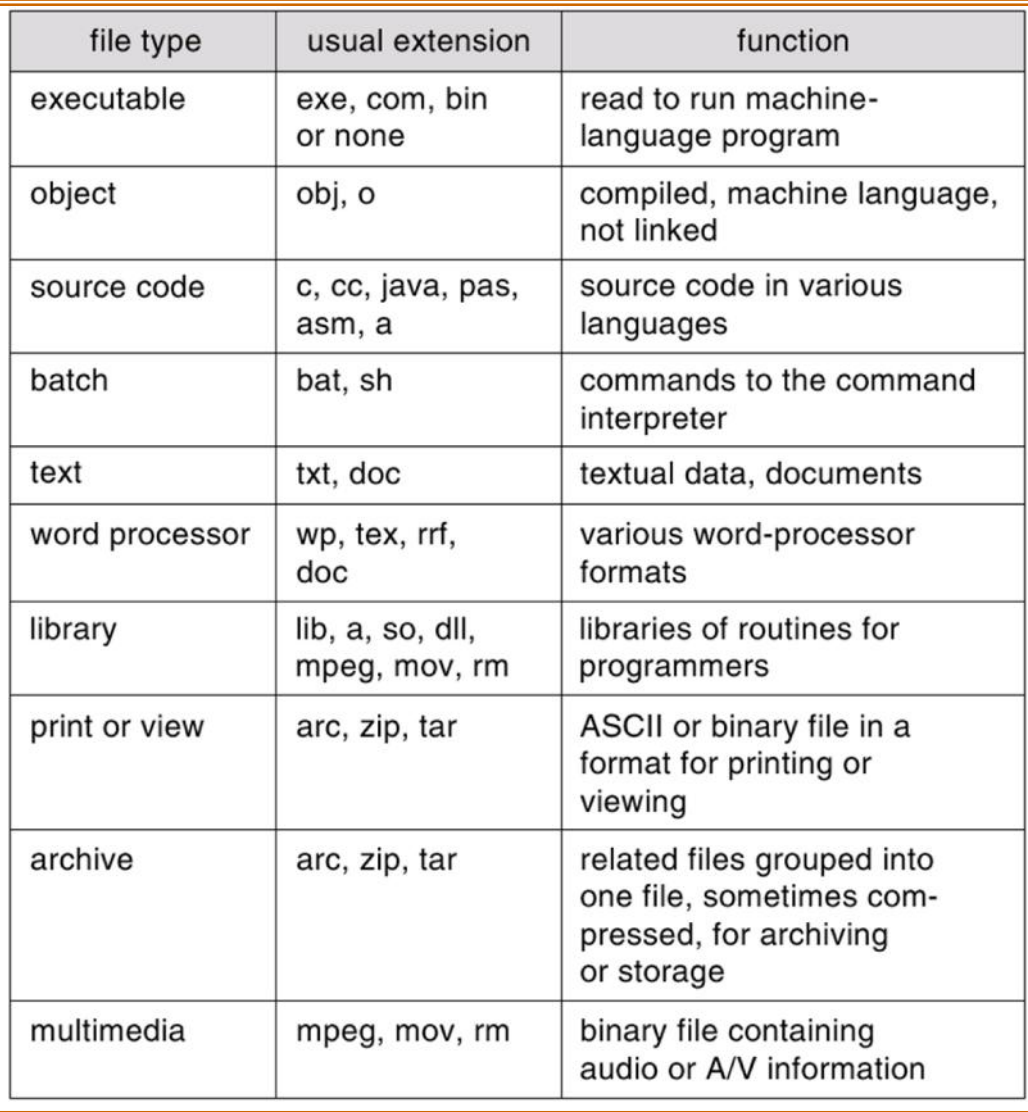

# File Organization

- One of the key elements of a file system is the way the files are organized.
- File organization is the "logical structuring'' as well as the access method(s) of files.
- Common file organization schemes are:
	- Sequential
	- Indexed-sequential
	- Indexed
	- Direct (or hashed)

#### Access Methods

• **Sequential Access**

read next write next reset no read after last write (rewrite)

• **Direct Access**

read *n* write *n* position to *n* read next write next rewrite *n*

*n* = relative block number

#### Sequential-access File

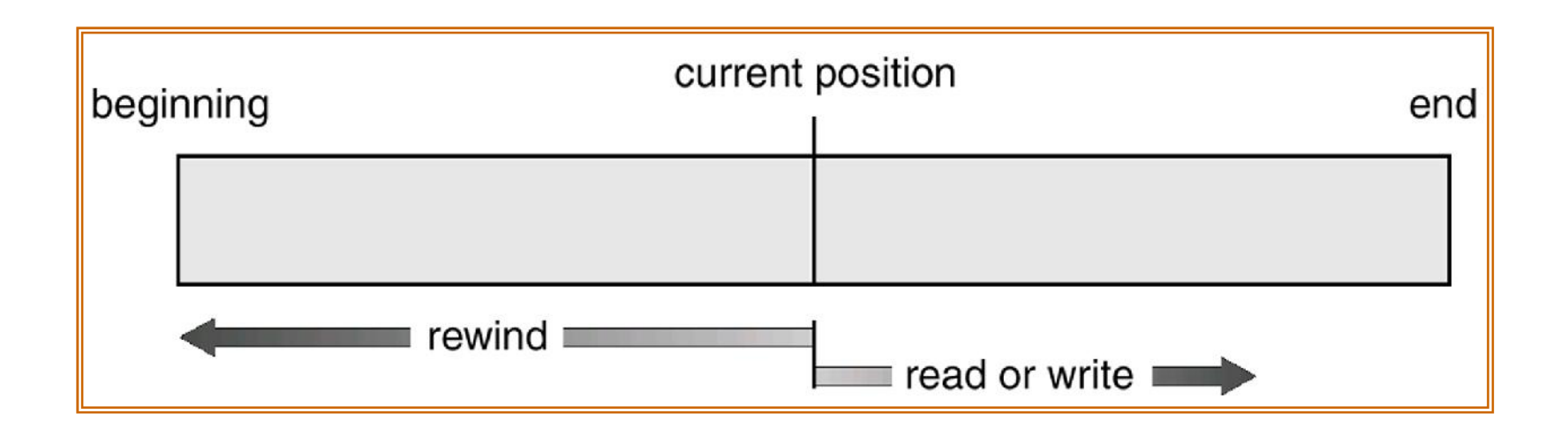

#### Simulation of Sequential Access on a Direct-access File

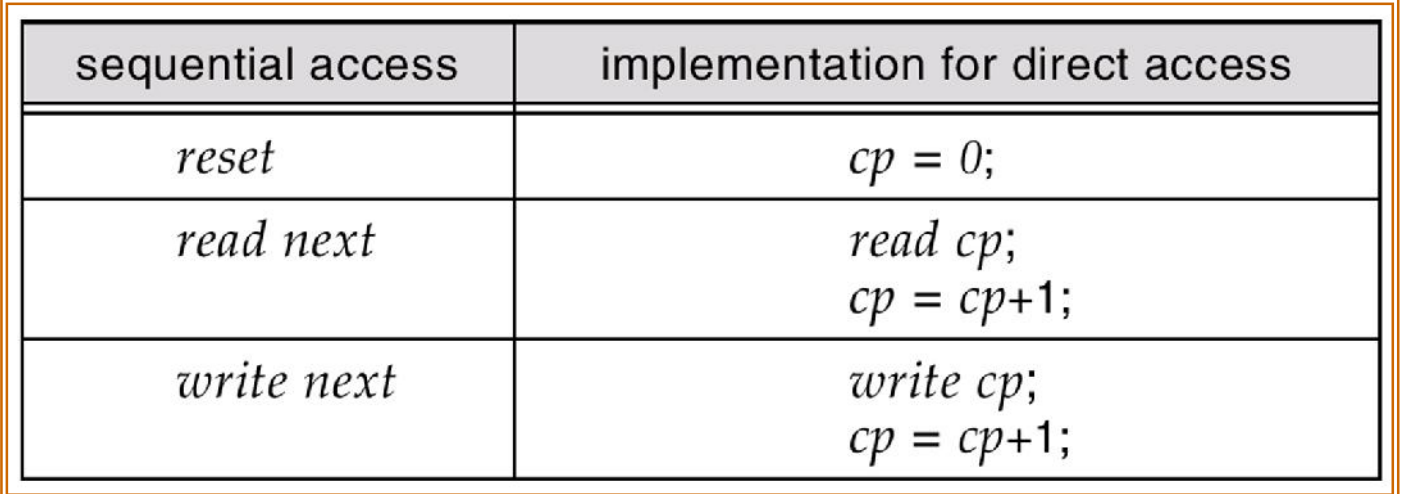

#### Example of Index and Relative Files

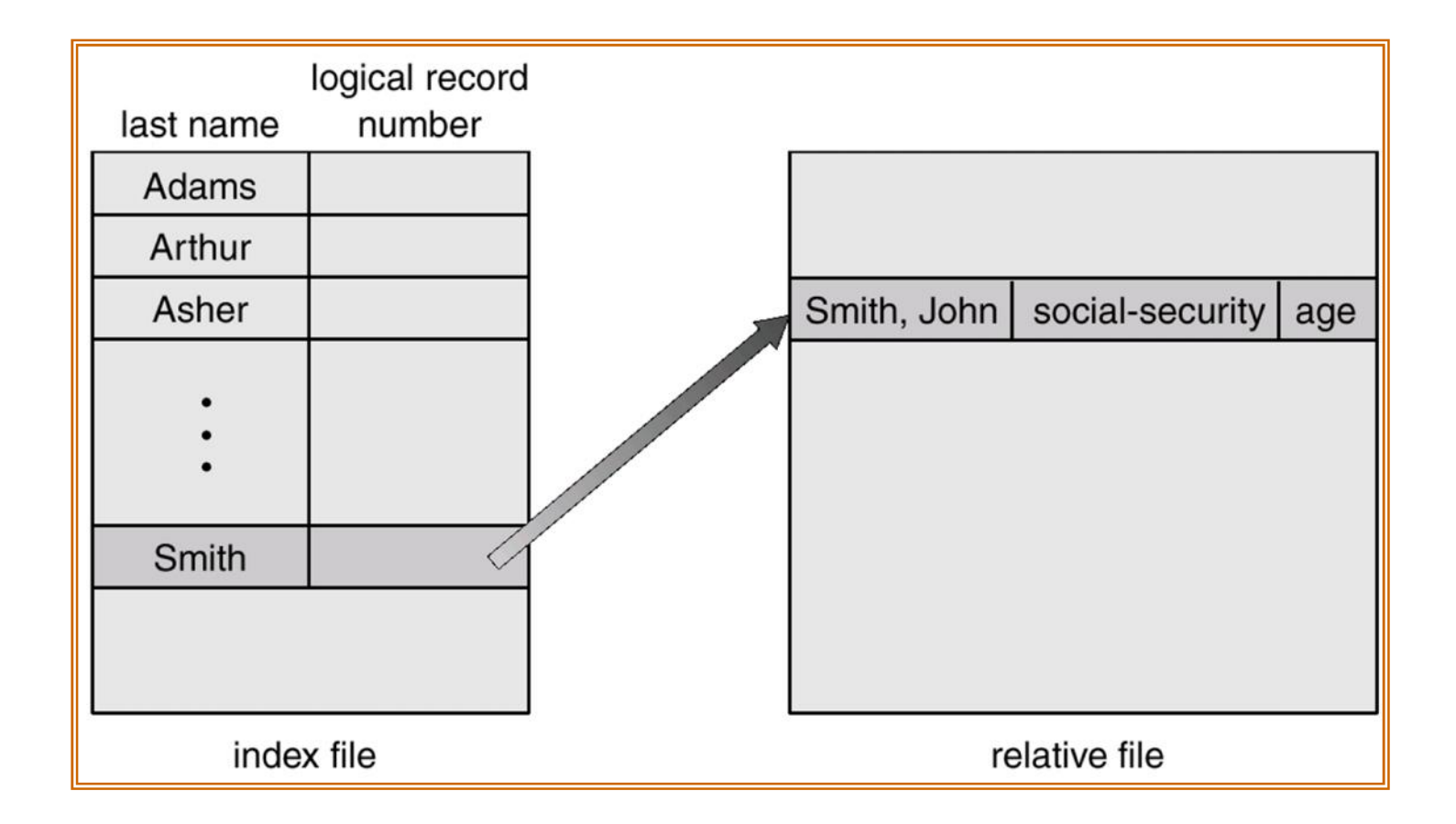

## **Directories**

- A directory is a *symbol table*, which can be searched for information about the files.
- Also, it is the fundamental way of organizing files.
- Usually, a directory is itself a file.
- A typical *directory entry* contains information (attributes) about a file. Directory entries are added as files are created, and are removed when files are deleted.
- Common directory structures are:
	- **Single-level (flat):** shared by *all* users.
	- **Two-level:** one level for *each* user.
	- **Tree:** arbitrary (sub)-tree for *each* user.

## Directory Structure

• A collection of nodes containing information about all files

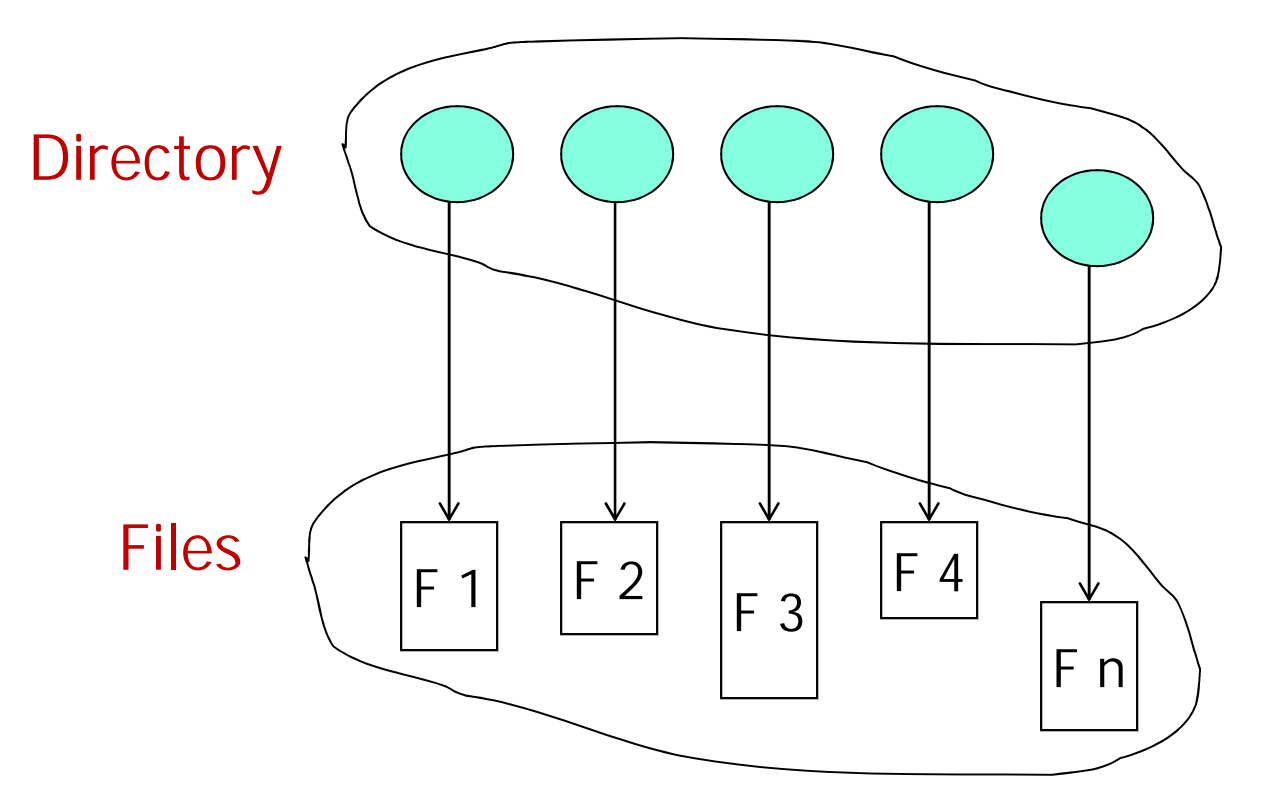

Both the directory structure and the files reside on disk

## A Typical File-system Organization

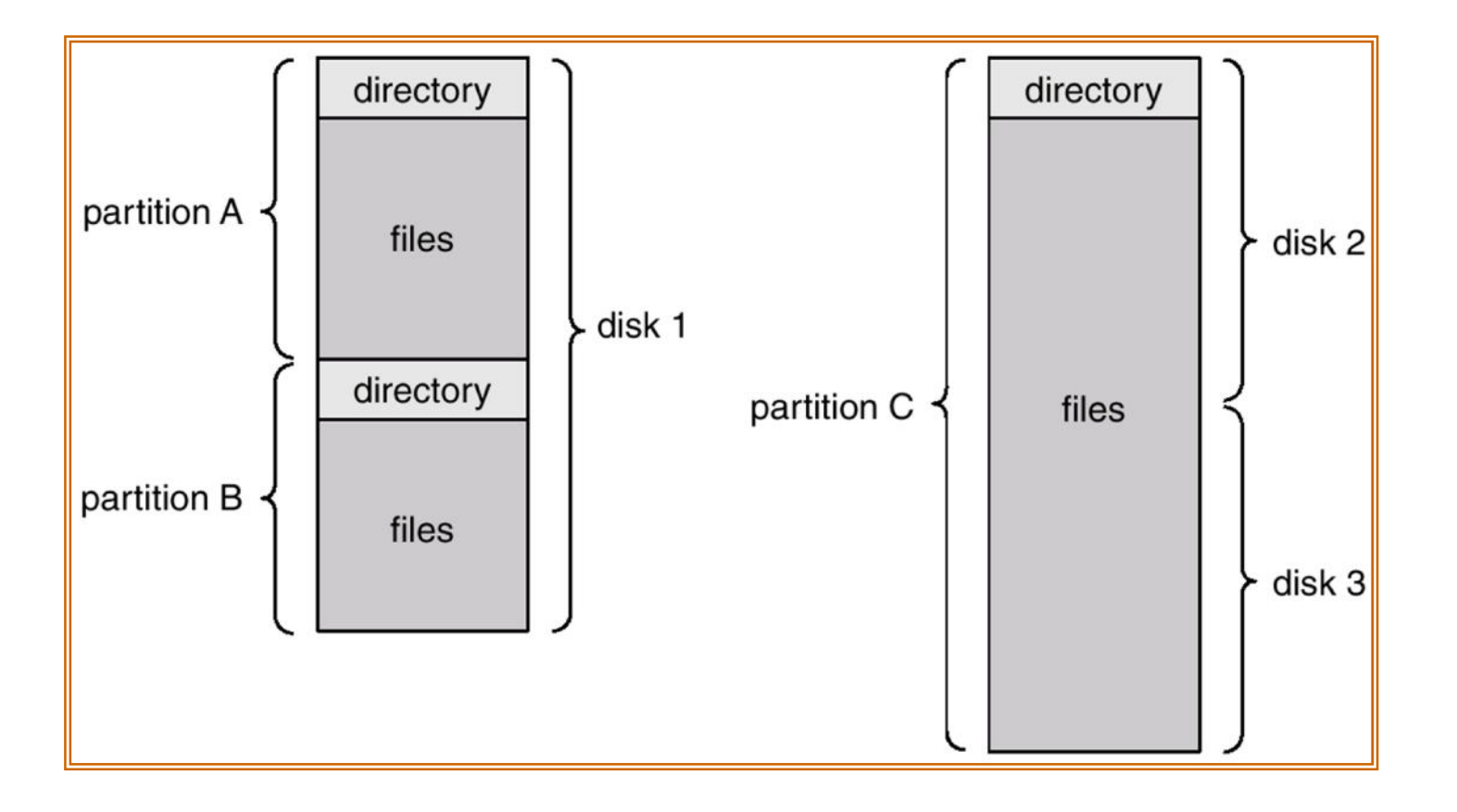

## Information in a Device Directory

- Name
- Type
- Address
- Current length
- Maximum length
- Date last accessed (for archival)
- Date last updated (for dump)
- Owner ID
- Protection information (discuss later)

## Operations Performed on Directory

- Search for a file
- Create a file
- Delete a file
- List a directory
- Rename a file
- Traverse the file system

#### Organize the Directory (Logically) to Obtain

- Efficiency locating a file quickly
- Naming convenient to users
	- Two users can have same name for different files
	- The same file can have several different names
- Grouping logical grouping of files by properties, (e.g., all Java programs, all games, …)

# Single-Level Directory

- A single directory for all users
- Shared by all users.
- One directory containing all the files (**root directory**).

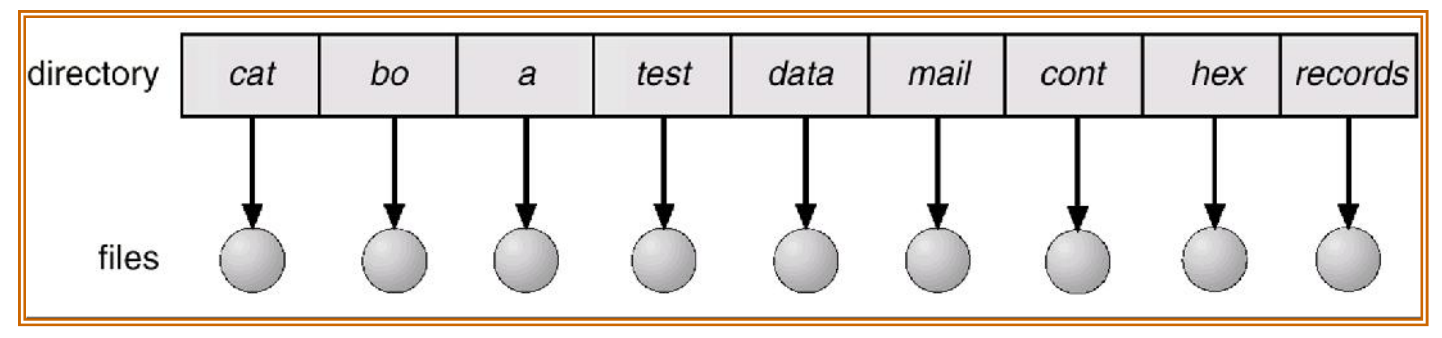

Naming problem

Grouping problem

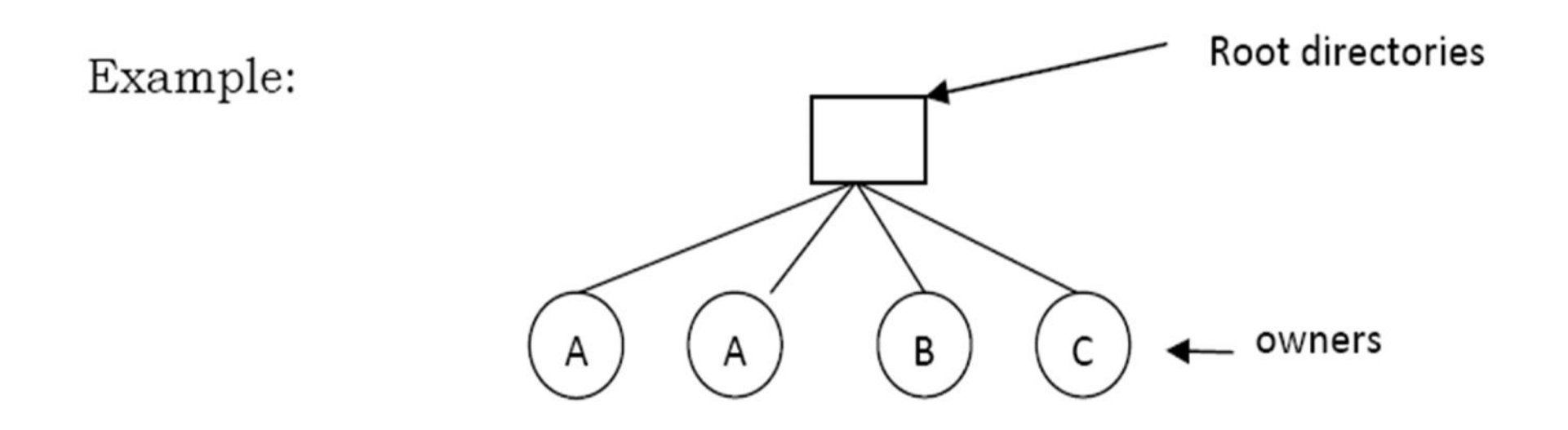

- $\triangleright$  Here the directory contains four files.
- Disadvantage:
	- Different users may accidentally use the same names for their files.
	- Example: User A creates file name mailbox. Latter user B creates file name mailbox. Then B's file will overwrite A's file.

## Two-level directory system

- To overcome the above problem, just give each user a private directory.
- One level for each user.

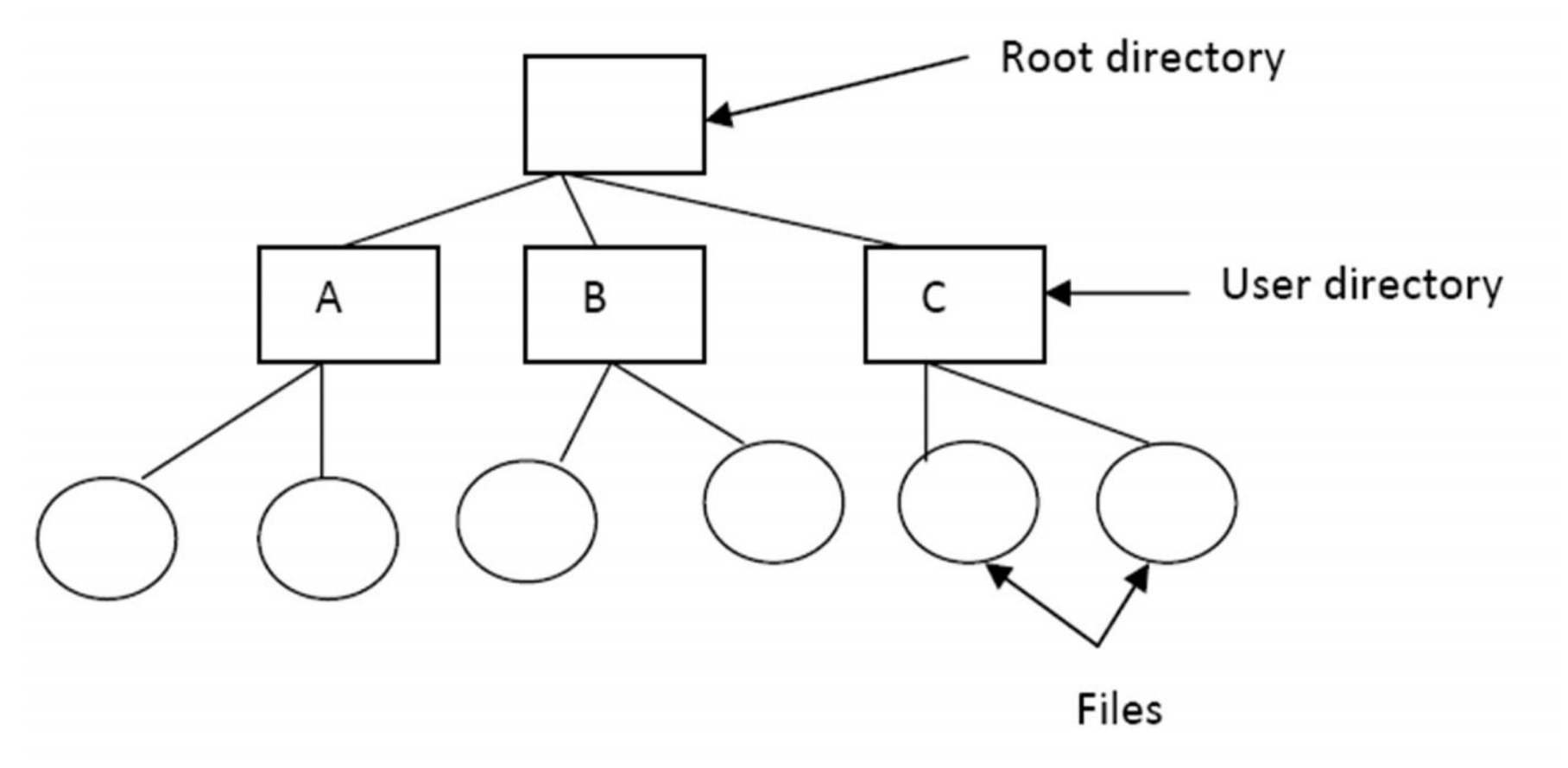

### Two-Level Directory…

• Separate directory for each user

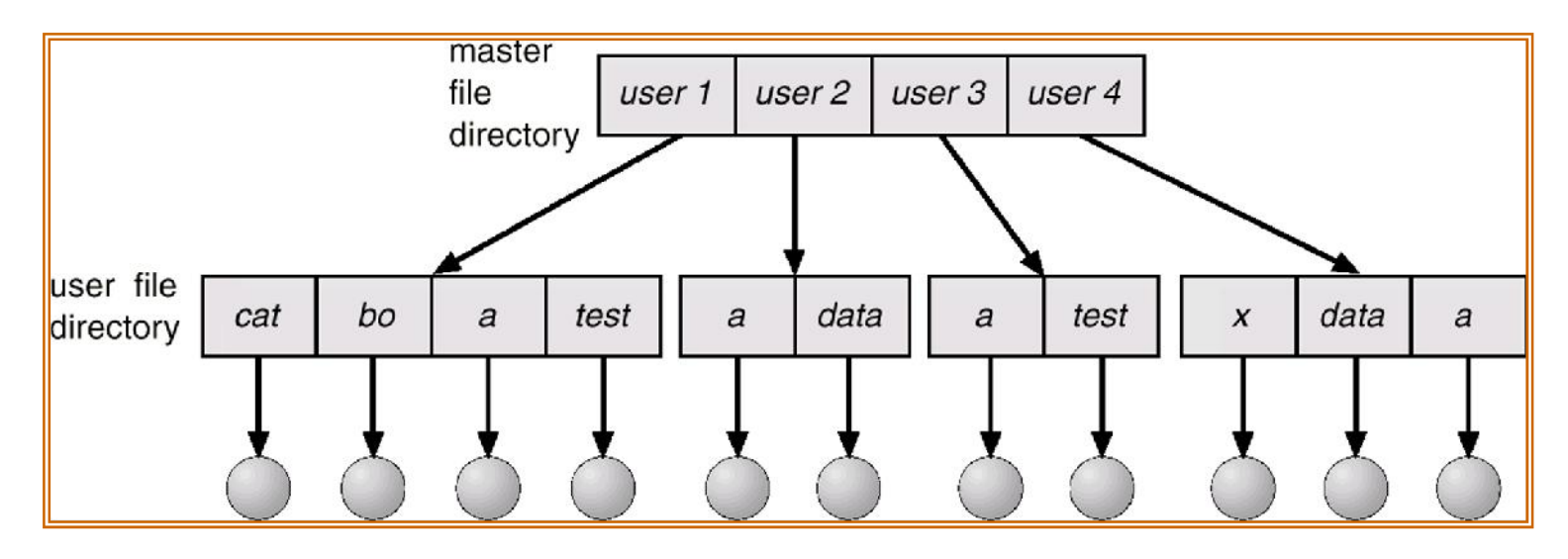

- Path name
- Can have the same file name for different user
- Efficient searching
- No grouping capability

## Tree (Hierarchical directory system)

- Arbitrary (sub)-tree for each user.
- It is used for large number of files.
- Each user can have as many directories as possible.

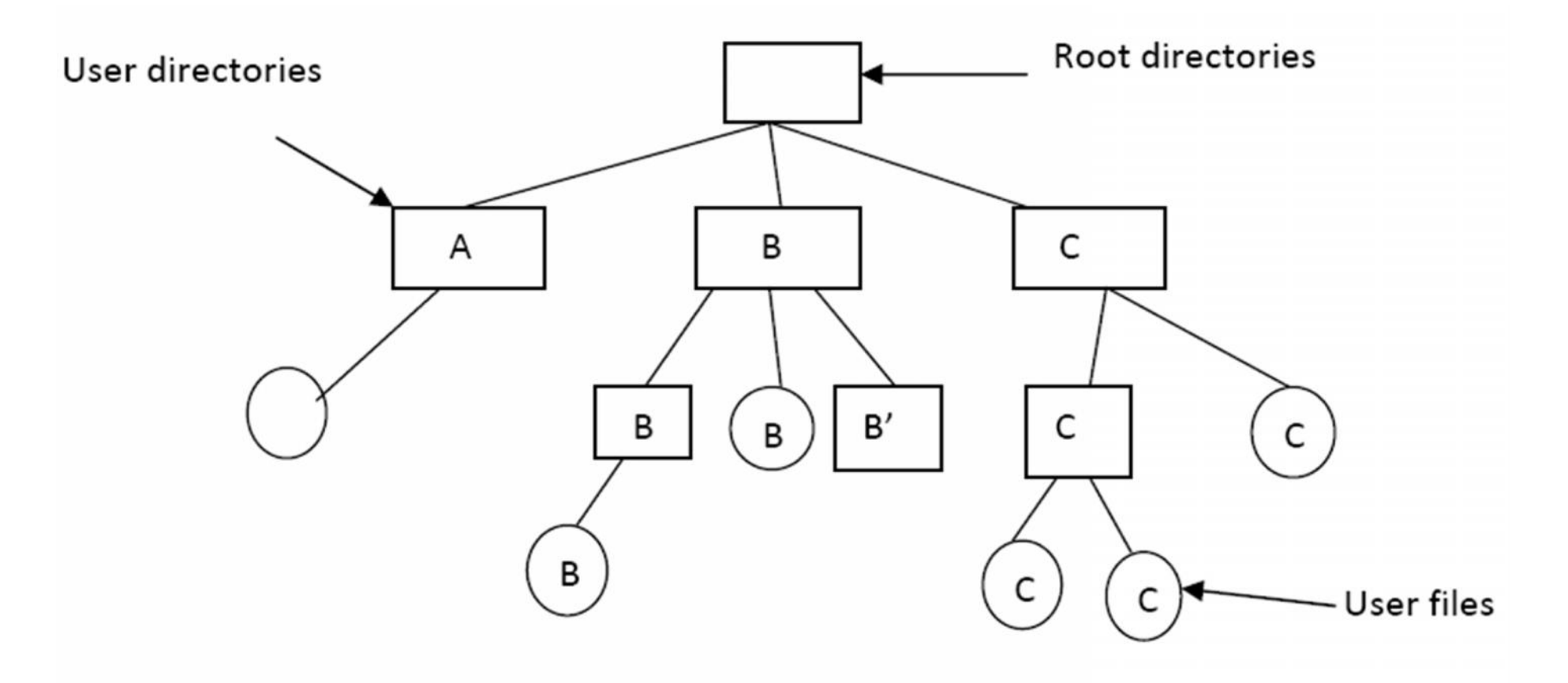

### Tree-Structured Directories…

- Efficient searching
- Grouping **Capability**
- Current directory (working directory)
	- cd /spell/mail/pro g and the set of the set of the set of the set of the set of the set of the set of the set of the set of the s
	- type list

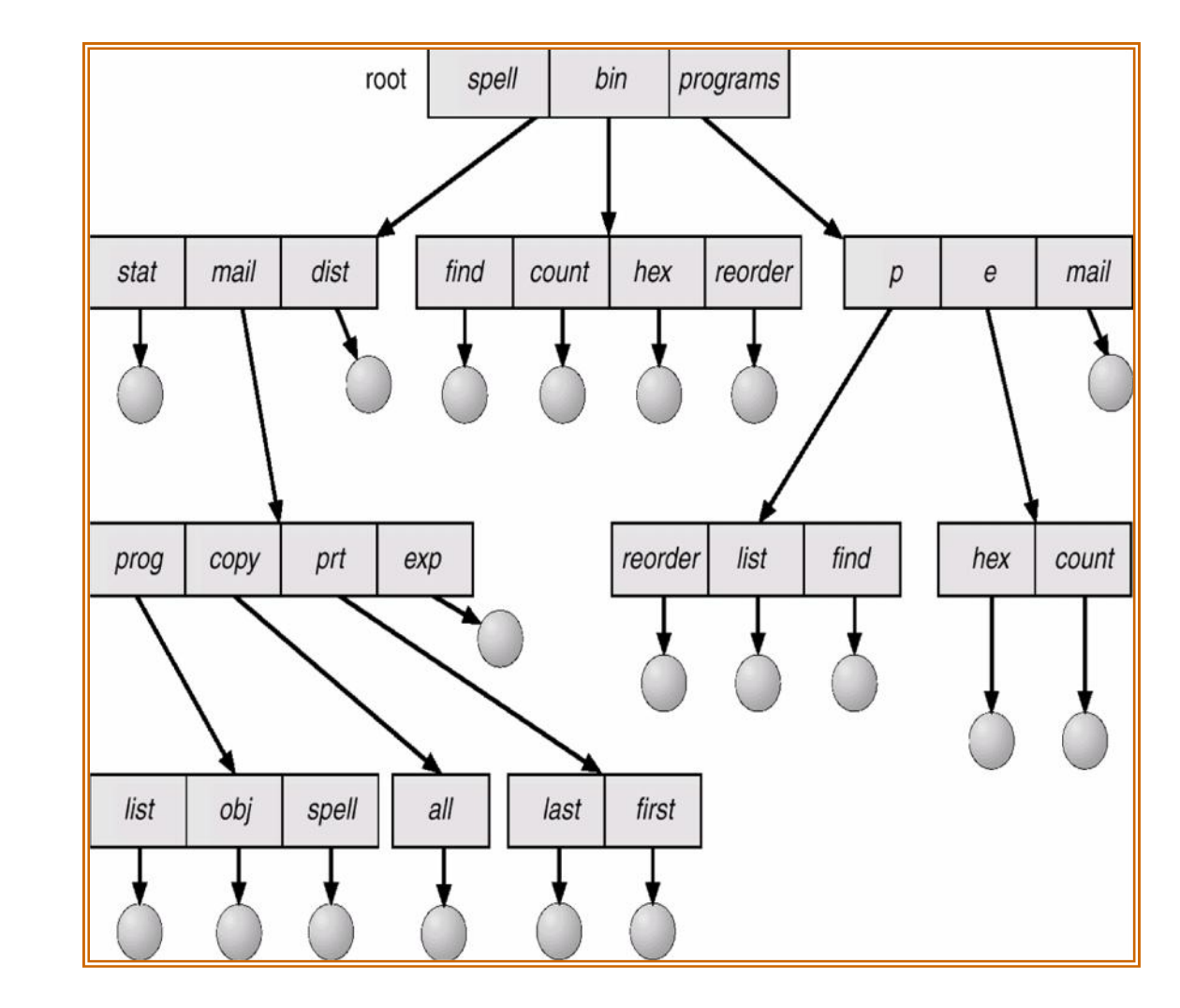

# Tree-Structured Directories (Cont)

- **Absolute** or **relative** path name
- Creating a new file is done in current directory
- Delete a file

#### rm <file-name>

- Creating a new subdirectory is done in current directory mkdir <dir-name>
	- Example: if in current directory /mail

mkdir count

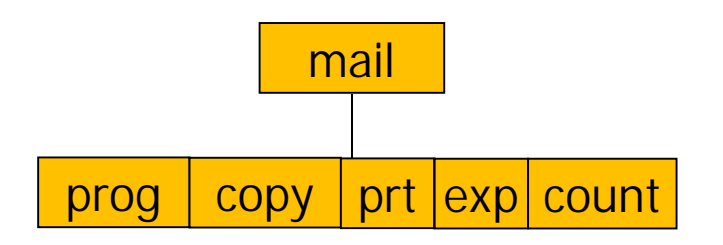

Deleting "mail"  $\Rightarrow$  deleting the entire subtree rooted by "mail"

# Acyclic-Graph Directories

- Have shared subdirectories and files
- Two different names (aliasing)
- If dict deletes list  $\Rightarrow$  dangling pointer

Solutions:

- Backpointers, so we can delete all pointers Variable size records a problem
- Backpointers using a daisy chain organization
- Entry-hold-count solution

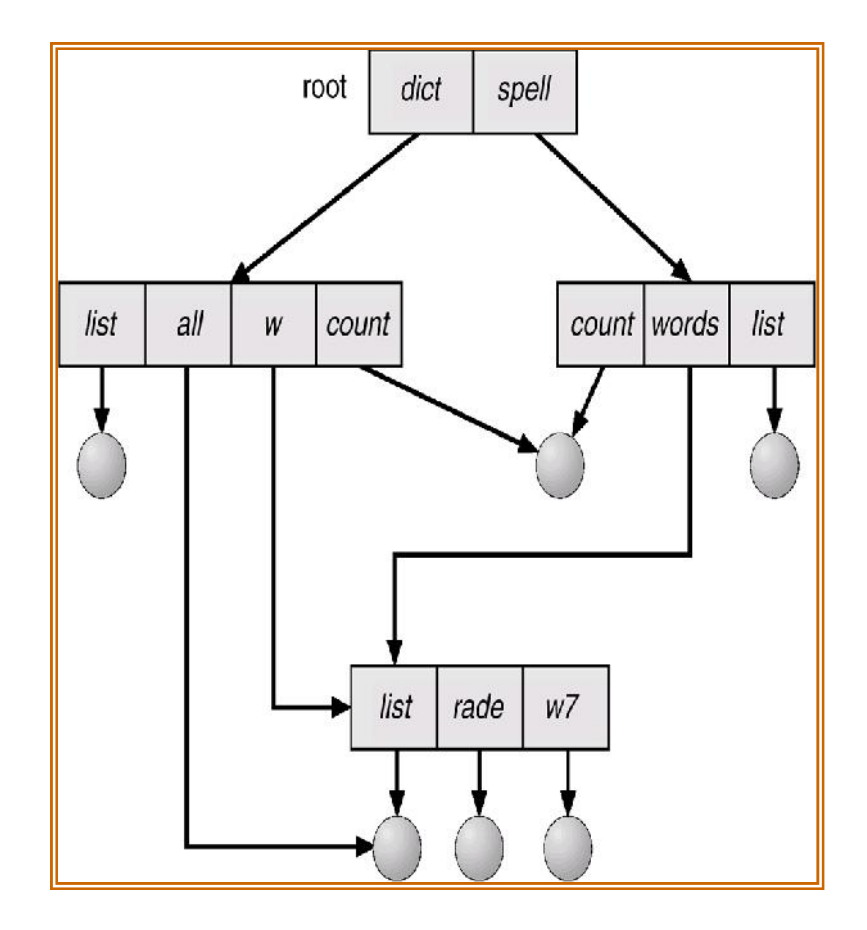

## General Graph Directory

- How do we guarantee no cycles?
	- Allow only links to file not subdirectories
	- Garbage collection
	- Every time a new link is added use a cycle detection algorithm to determine whether it is **OK**

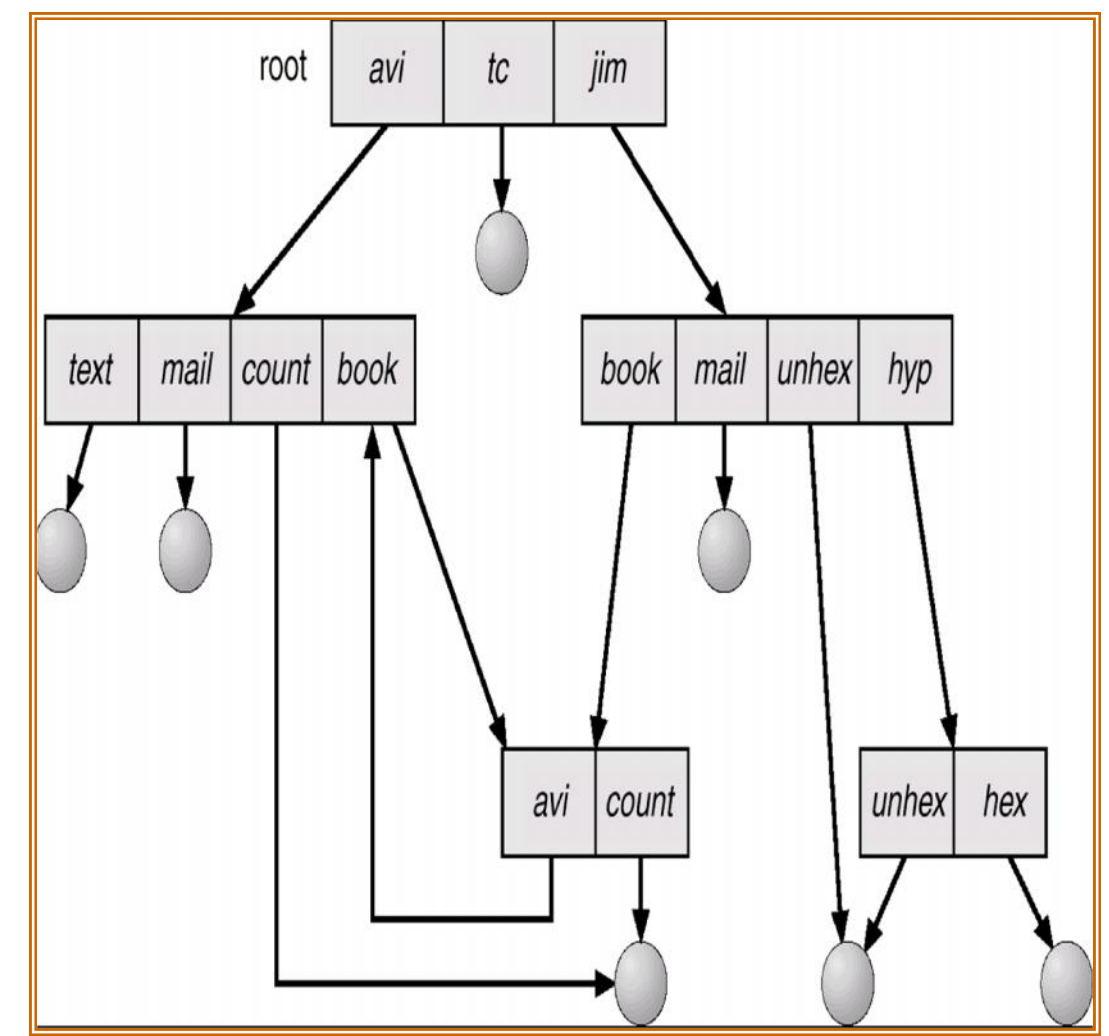

### Directory operation

- **Create** a directory is created.
- **Delete** a directory is deleted.
- **Opendir** directories can be read.
- **Closedir** directory can be closed.
- **Readdir** this call returns the next entry in an open directory.

# File allocation

- The file system allocates disk space, when a file is created.
- With many files residing on the same disk, the main problem is how to allocate space for them.
- File allocation scheme has impact on the efficient use of disk space and file access time.
- Common file allocation techniques are:
	- Contiguous
	- Chained (linked)
	- Indexed
- All these techniques allocate disk space on a per block (smallest addressable disk units) basis.

#### Contiguous allocation

- Allocate disk space like paged, segmented memory.
- Keep a free list of unused disk space.
- Advantages
	- Easy access, both sequential and random
	- Simple
	- Few seeks
- Disadvantages
	- External fragmentation
	- May not known the file size in advance

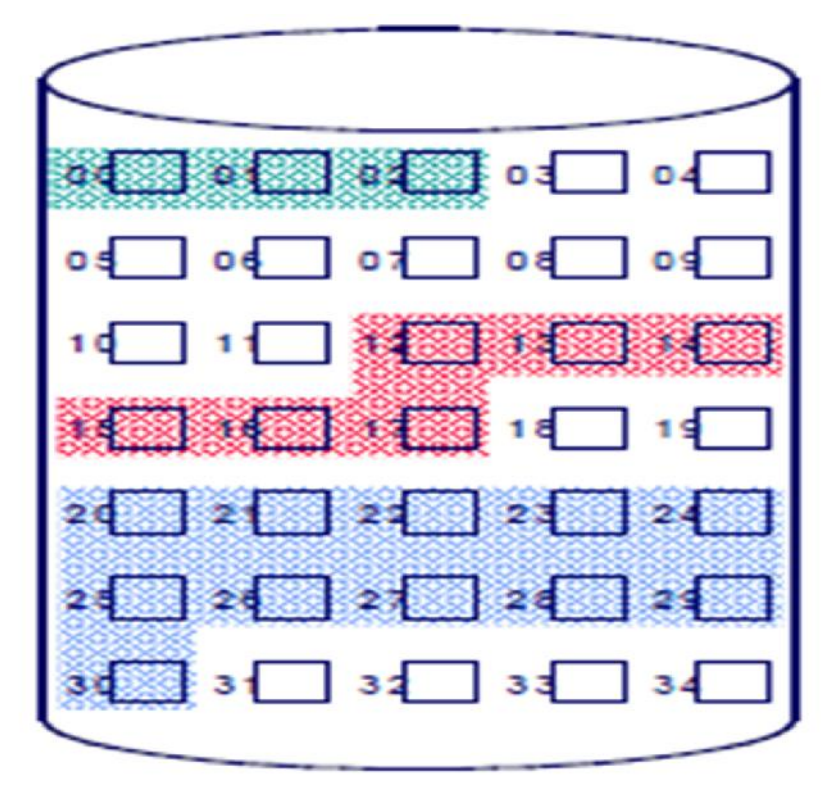

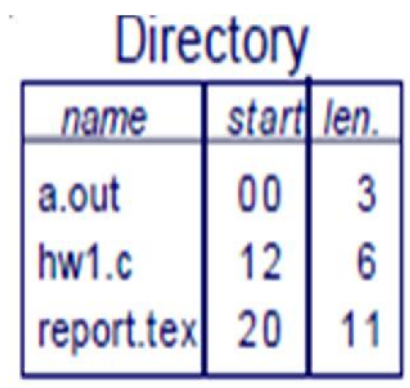

#### Contiguous Allocation of Disk Space

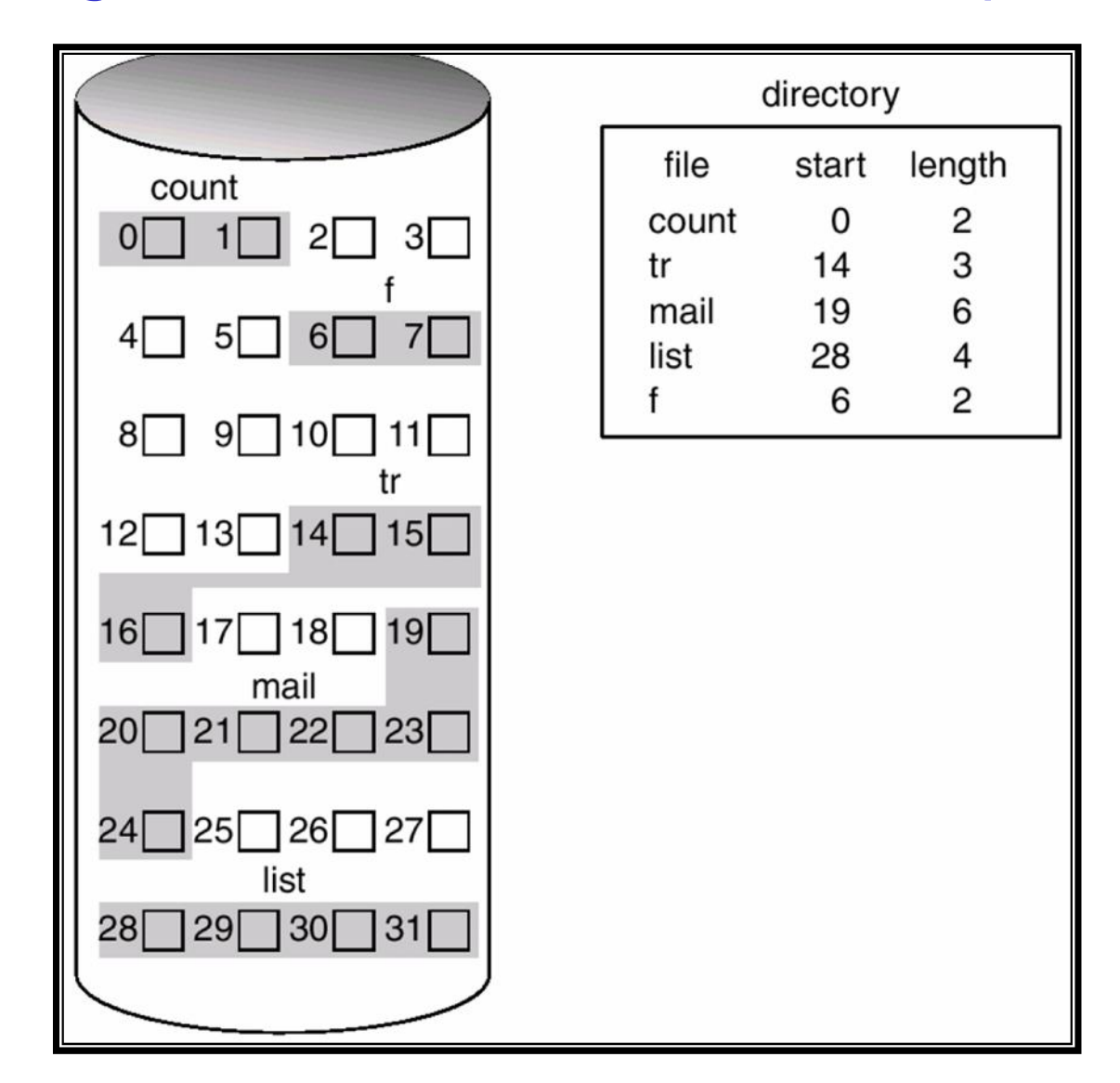

#### Chained (linked) allocation

- Space allocation is similar to page frame allocation.
- Mark allocated blocks as  $\lceil \cdot \cdot \cdot \rceil$ in-use.
- *Advantages*:
	- no external fragmentation
	- files can grow easily
- *Disadvantages*
	- Lots of seeking
	- Random access difficult
- Example
	- MSDOS (FAT) file system

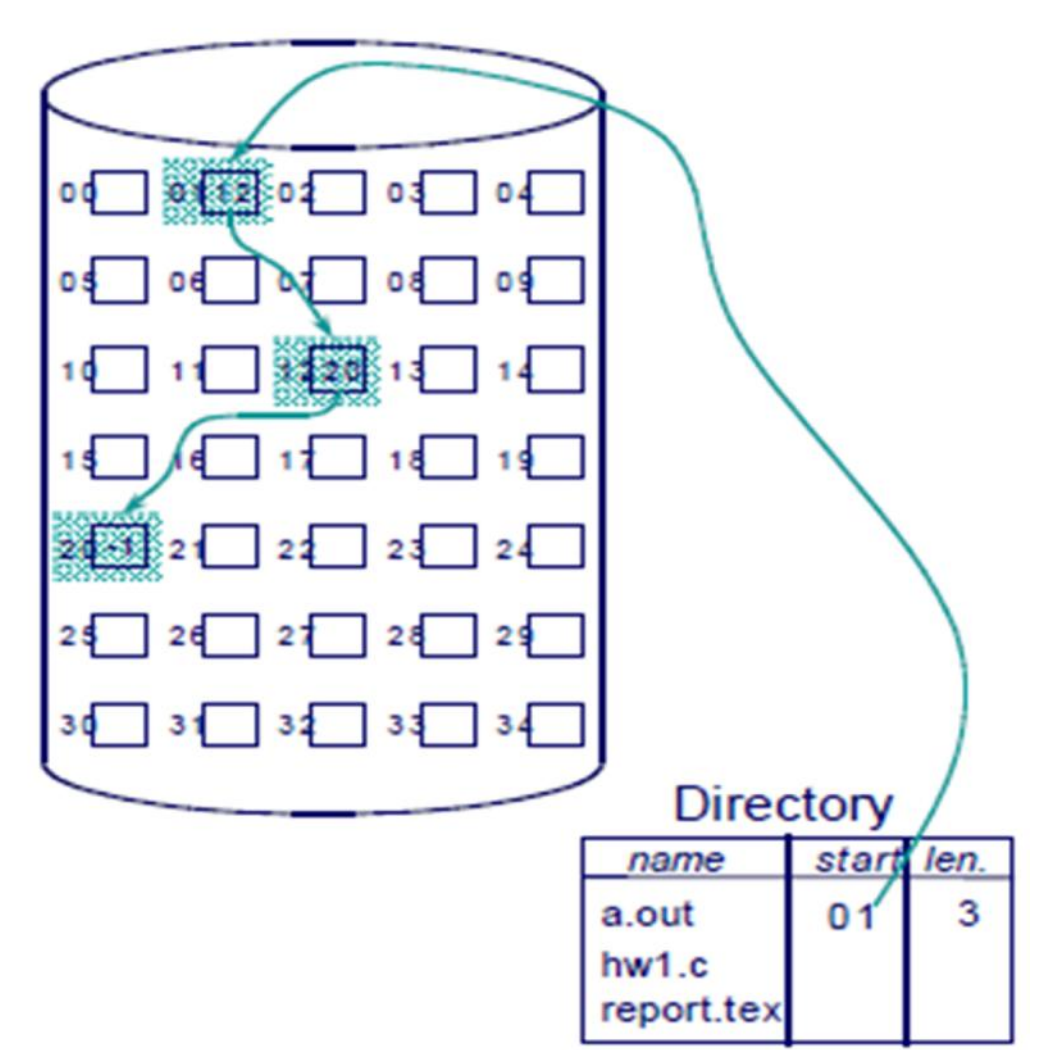

#### Linked Allocation…

- Each file is a linked list of disk blocks:
- blocks may be scattered anywhere on the  $\|$ <sup>12 $\frac{1}{2}$ 13 $\frac{14}{2}$ 15 $\frac{1}{2}$ </sup> disk.

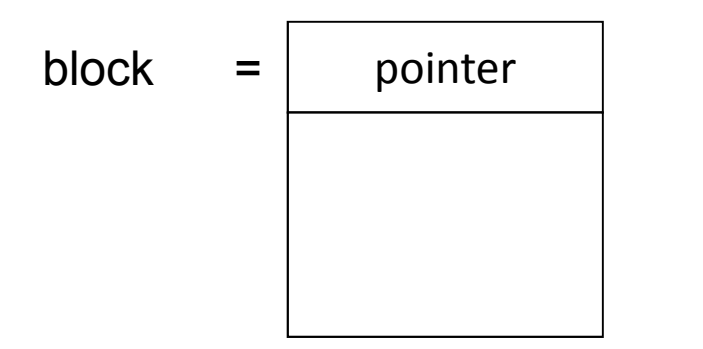

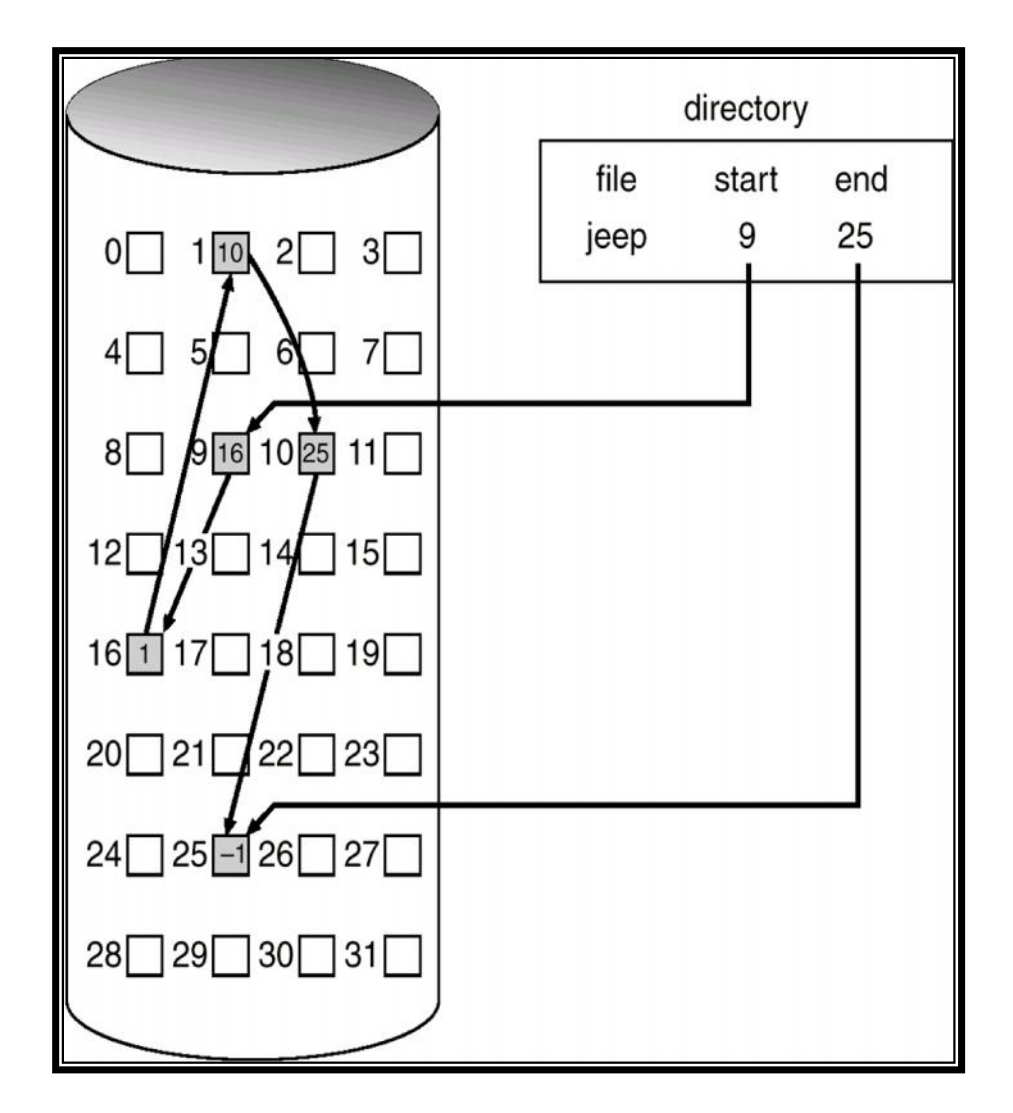

#### File-Allocation Table

• File-allocation table (FAT) – disk-space allocation used by MS-DOS and OS/2.

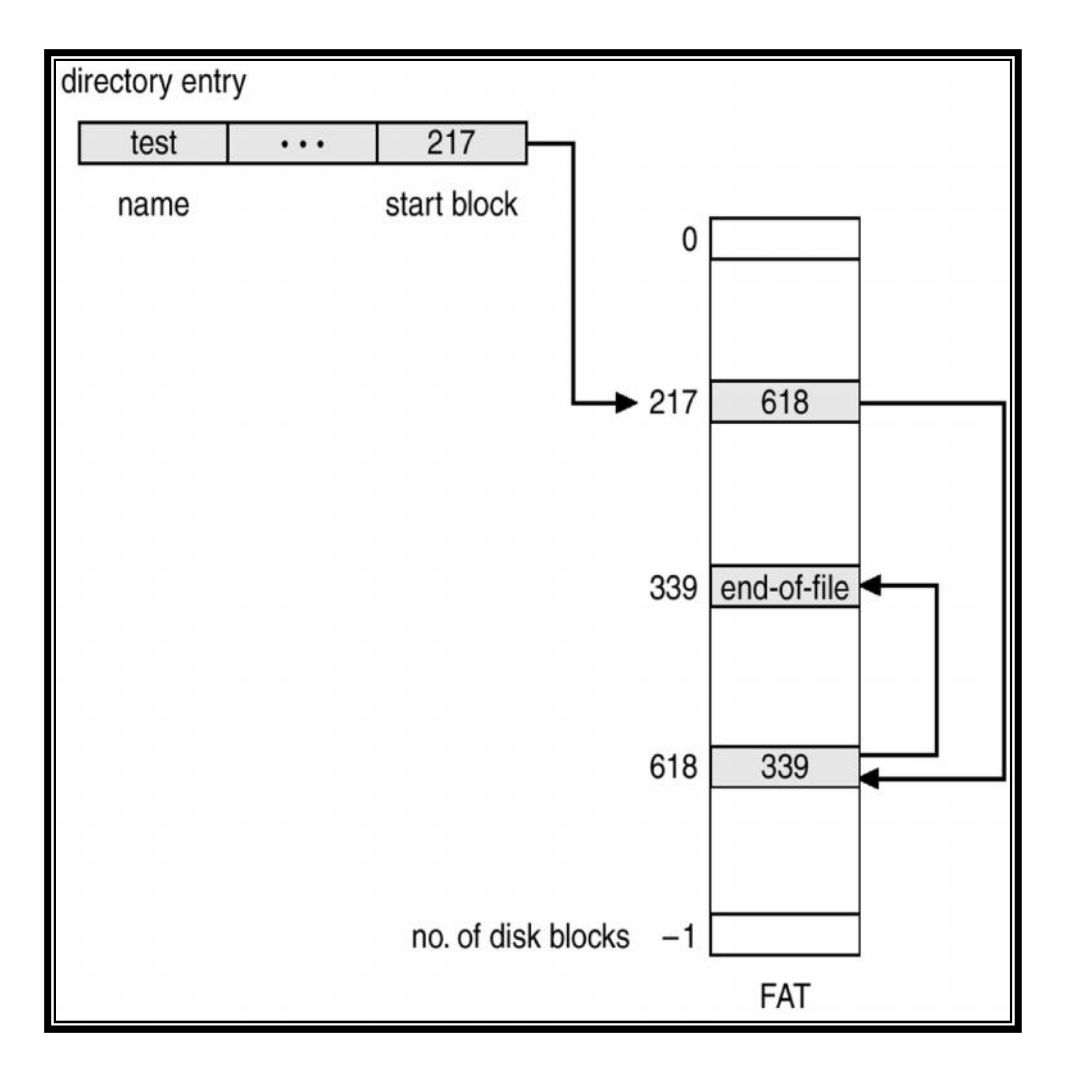

## Indexed Allocation

- Brings all pointers together into the *index block.*
- Logical view.

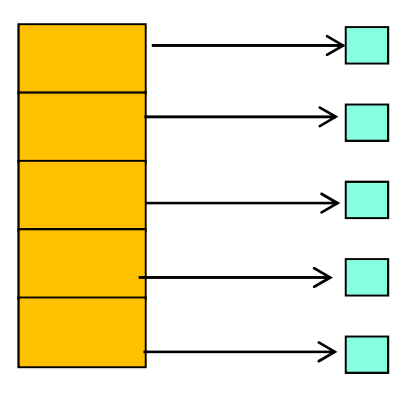

index table

# Indexed allocation…

- Allocate an array of pointers during file creation.
- Fill the array as new disk blocks are assigned.
- *Advantages*
	- Small internal fragmentation
	- Easy sequential and direct access
- *Disadvantages*
	- Lots of seeks if the file is big
	- Maximum file size is limited to the size of the block
- Example
	- Unix file system

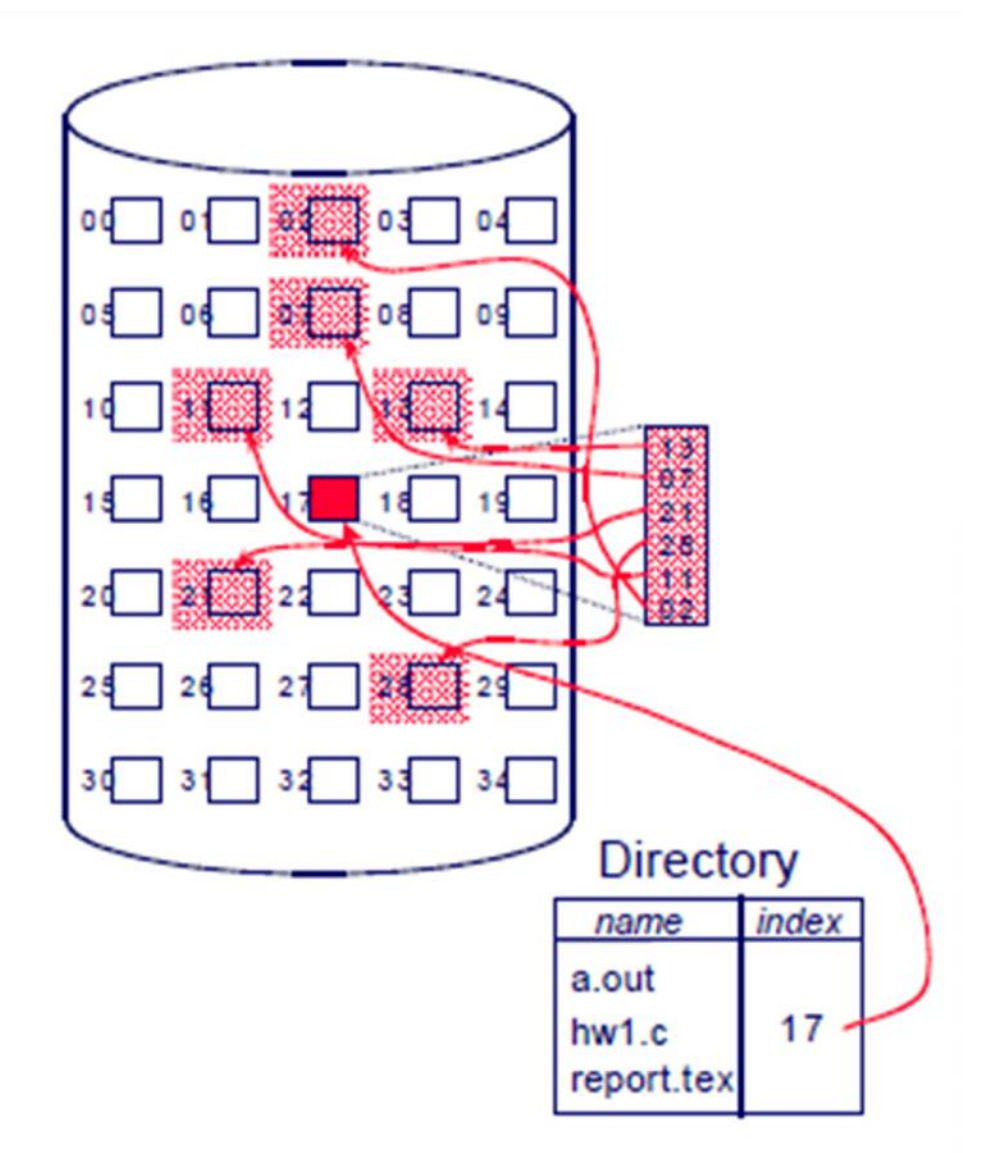

#### Example of Indexed Allocation

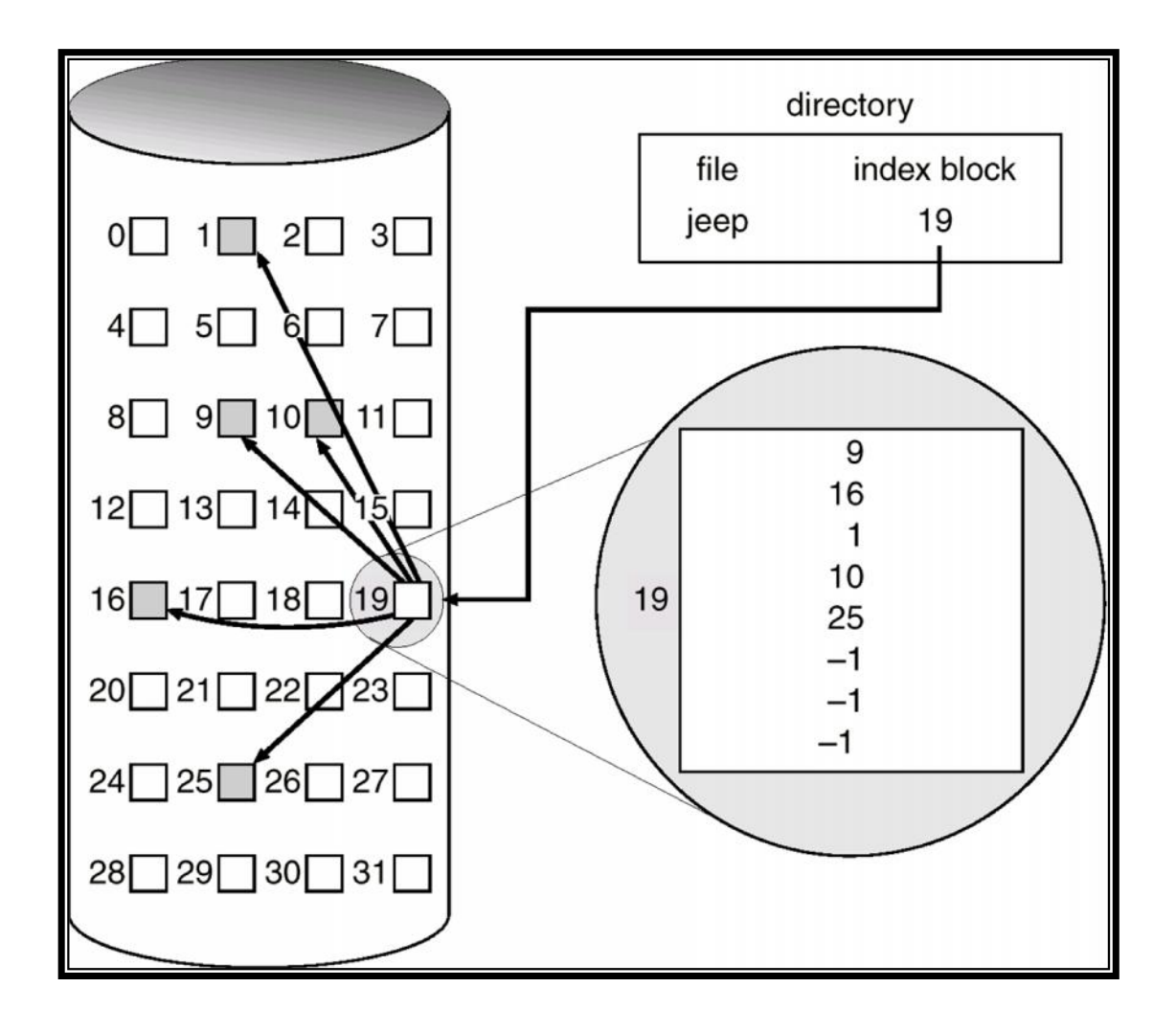

## File Permissions

- Read, write, and execute privileges
- In Windows:
	- Change permission on the Security tab on a file's Properties dialog box
	- Allow indicates grant;
	- Deny indicates revoke
	- In UNIX/Linux
		- Three permission settings:
			- owner; group to which owner belongs; all other users
		- Each setting consist of rwx
			- r for reading, w for writing, and x for executing
		- CHMOD command used to change file permissions

## File Permissions

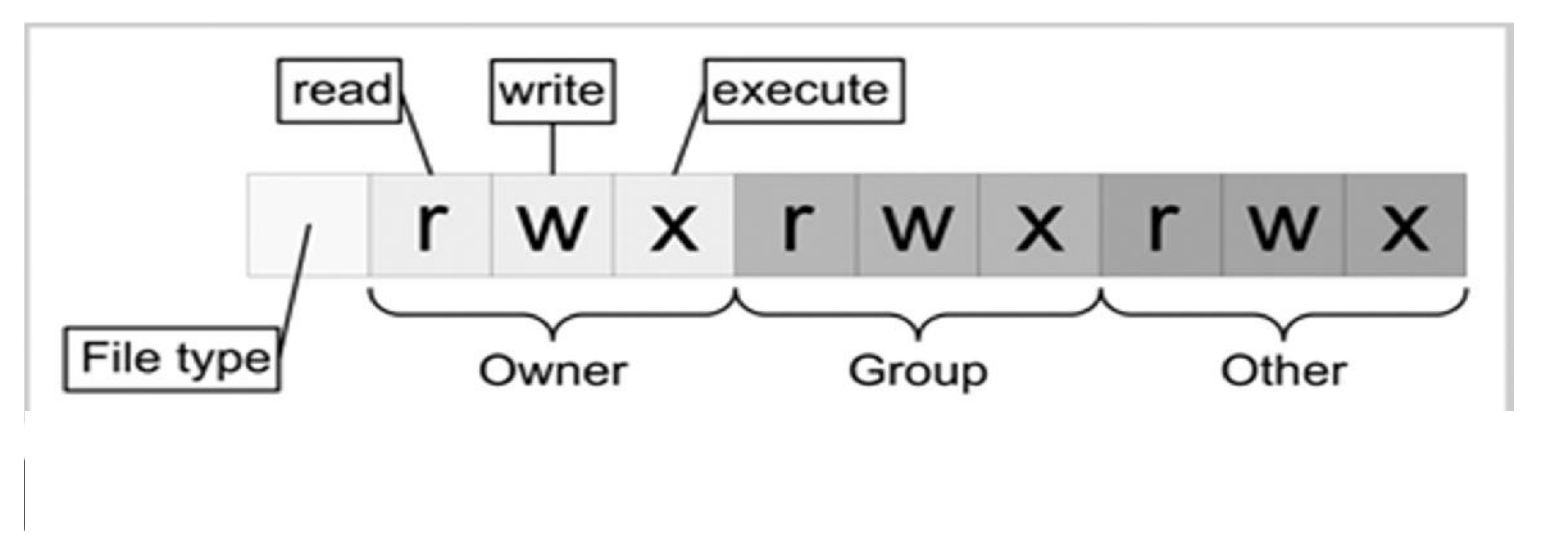

- One can easily view the permissions for a file by invoking a long format listing using the command **ls -l**.
- For instance, if the user Abe creates an executable file named test, the output of the command **ls -l** test would look like this:

rwxrwxr-x Abe student Sep 26 12:25 test.l

#### Access Permissions

- This listing indicates that the file is readable, writable, and executable by the user who owns the file (user Abe)
- as well as the group owning the file (which is a group named student).
- The file is also readable and executable, but not writable by other users.

rwxrwxr-x Abe student Sep 26 12:25 test.l

### Access Permission of File/Directory

- The ownership of the file or directory can be changed using the command
	- **chown <owner> <file/directory name>**
- The group of the file or directory can be changed using the command
	- **chgrp <group> <file/directory name>**
- The permissions of the file can be changed using chmod command
	- **chmod -R ### <filename or directory>**
- -R is optional and when used with directories will traverse all the sub-directories of the target directory changing ALL the permissions to  $\# \# \#$ .

### Access Permission of File/Directory

**The #'s can be:**

- $0 =$  Nothing
- $1 =$ Execute
- $2$  = Write
- $3$  = Execute & Write  $(2 + 1)$
- $4 =$ Read
- $5$  = Execute & Read  $(4 + 1)$
- $6 =$  Read & Write  $(4 + 2)$
- $7$  = Execute & Read & Write  $(4 + 2 + 1)$